# UIDE

# **UNIVERSIDAD INTERNACIONAL DEL ECUADOR**

# **FACULTAD DE CIENCIAS EXACTAS Y TECNOLOGÍAS APLICADAS**

## **ESCUELA DE INGENIERÍA MECATRÓNICA**

# **Memoria Técnica de Celda de Manufactura Robotizada para Cromado de Piezas Plásticas**

## **PROYECTO PREVIO A LA OBTENCIÓN DEL TÍTULO DE INGENIERO EN MECATRÓNICA.**

 **APOLO PEÑALOZA BRYAN FILIBERTO** 

## **DIRECTOR:**

**Ing. Juan Carlos Parra MSc.** 

**D.M. Quito** 

**2019** 

## **DECLARACIÓN**

Yo Bryan Filiberto Apolo Peñaloza, declaro bajo juramento que el trabajo aquí descrito es de mi autoría, que no ha sido previamente presentado por ningún grado o calificación profesional, y que se ha investigado las referencias bibliográficas que se incluyen en este documento.

A través de la presente declaración, cedo mis derechos de propiedad intelectual correspondientes a este trabajo, a la Universidad Internacional del Ecuador, según lo establecido por la Ley de Propiedad Intelectual, por su Reglamento y por Normativa Institucional vigente.

Bryan Filiberto Apolo Peñaloza C.C: 1722165782

## **CERTIFICACIÓN**

El docente de la Facultad de Ciencias Exactas y Tecnología Aplicadas Ingeniero Juan Carlos Parra Mena MSc.

#### CERTIFICA QUE:

El proyecto de investigación denominado "Celda de Manufactura Robotizada para Cromado de Piezas plásticas", fue desarrollado por el Sr. Bryan Filiberto Apolo Peñaloza, ha sido debidamente revisado y está en condiciones de ser entregado para que siga lo dispuesto por la Facultad de Ciencias Exactas y Tecnologías Aplicadas, correspondiente a la sustentación y defensa del mismo.

Ing. Juan Carlos Parra Mena MSc. C.C: DIRECTOR DEL PROYECTO

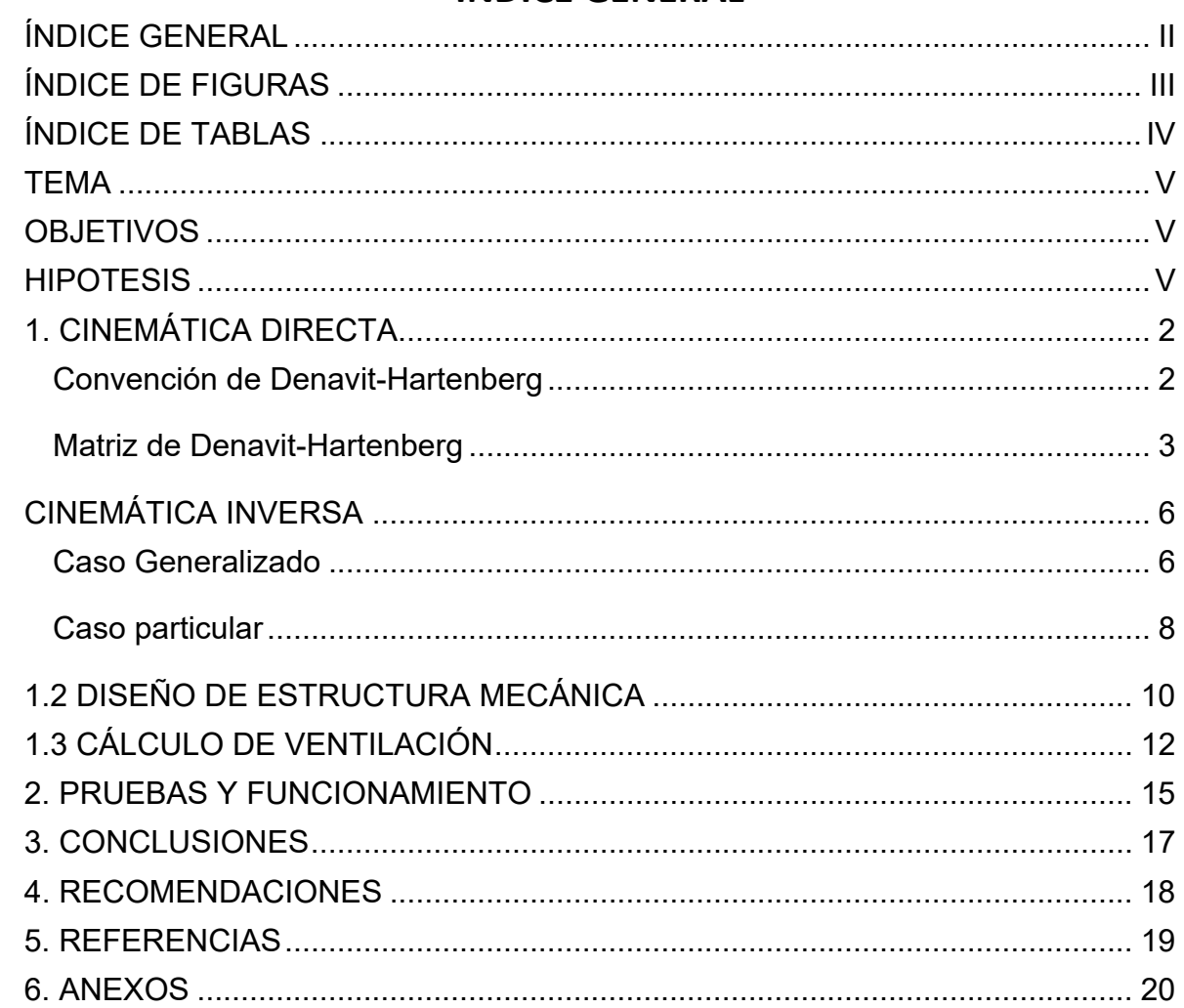

# ÍNDICE GENERAL

# **ÍNDICE DE FIGURAS**

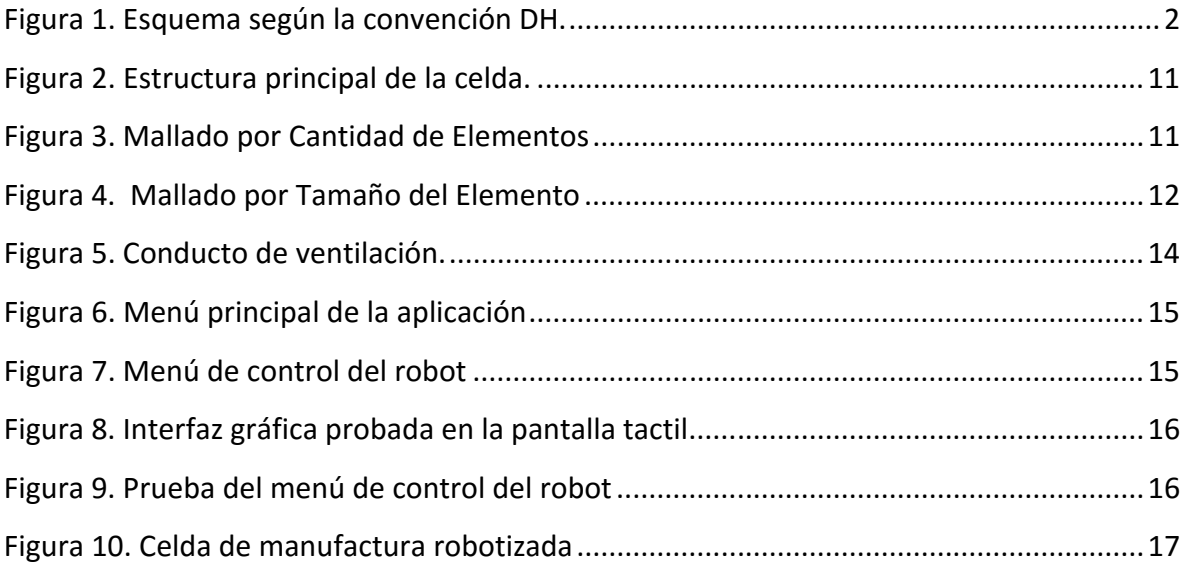

# **ÍNDICE DE TABLAS**

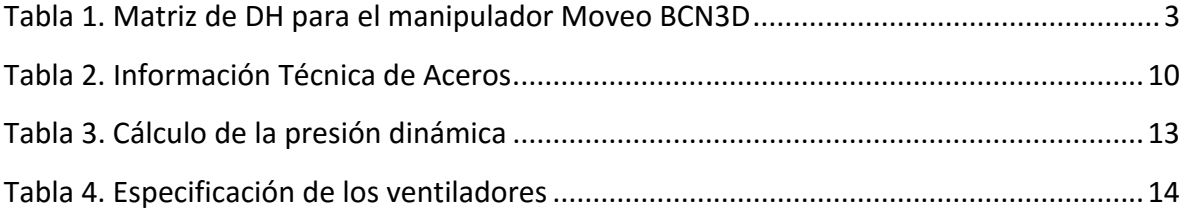

### **TEMA**

Celda de manufactura robotizada para cromado de piezas plásticas

## **OBJETIVOS**

#### **OBJETIVO GENERAL:**

 Diseñar y construir una Celda de Manufactura robotizada para cromado de piezas plásticas

#### **OBJETIVOS ESPECÍFICOS:**

- Diseñar una celda de manufactura para que un robot Moveo BCN3D crome piezas plásticas.
- Implementar un Teach Pendant que permita configurar y controlar parámetros del robot.
- Implementar dispositivos de seguridad tanto para el operario y los componentes sensibles de la máquina.

## **HIPOTESIS**

La celda de manufactura ha realizar debe ser adecuada para el movimiento de un robot de 5 grados de libertad (Moveo BCN3D). El conjunto de dispositivos debe ser flexible, además de presentar sus datos en un Teach Pendant para la modificación y configuración de la máquina. El robot debe estar en un espacio confinado que garantice la calidad y seguridad del proceso.

## **1. CINEMÁTICA DIRECTA**

El brazo robótico Moveo dispone de 5 grados de libertad, debido a que satisface la ecuación de Grübler modificada por Kutzbach, presentada en [2], la cual es mostrada a continuación:

$$
M=3(L-1)-2J_1-J_2
$$
 (1)

Donde:

- M son los grados de libertad
- L son el número de eslabones
- J<sub>1</sub> es el número de juntas de 1-GDL
- J<sub>2</sub> es el número de juntas de 2-GDL

Tomando en cuenta que el sistema posee 6 eslabones, 5 juntas de 1‐GDL y utilizando la ecuación (1) se comprueba que el brazo posee 5 grados de libertad, como se ratifica en (2).  $M = 3(6-1)-2*(5)-0$ 

$$
M = 5(0, 1) 2 (3) 0
$$
 (2)

En la Figura 1 se presenta la configuración de ejes para la cinemática directa con los parámetros de la matriz de DH para encontrar la posición y orientación del efector final con respecto a un sistema de referencia absoluto. Este tipo de estudio presenta una solución única, representando las rotaciones y traslaciones de cada uno de los ejes de los eslabones, siempre tomando en cuenta el eslabón actual y el siguiente. Se obtiene como resultado una matriz que representa el movimiento del efector final.

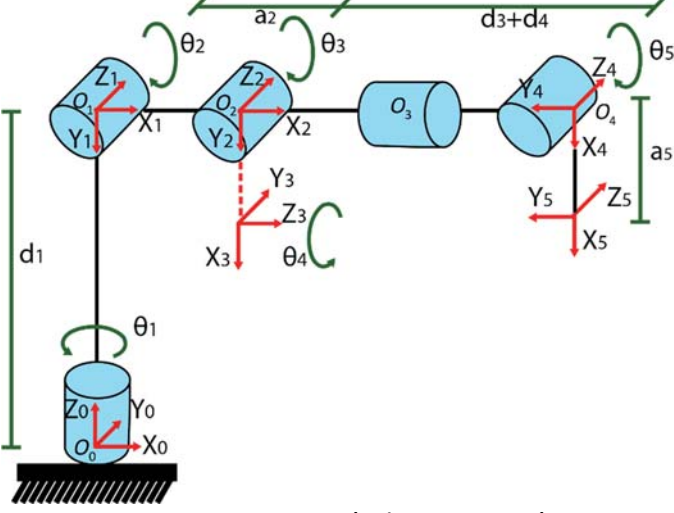

Figura 1. Esquema según la convención DH.

#### **Convención de Denavit‐Hartenberg**

Considerando la Figura 1 se observa que cada uno de los eslabones tiene su representación mediante las reglas de DH, se puede apreciar que el eslabón 4 no posee ejes coordenados y estos han sido trasladados al eslabón 3 de igual forma que en [3].

Este procedimiento se pudo constatar en las pruebas en CAD realizadas donde el brazo no llega al lugar deseado cuando el eje coordenado  $o<sub>3</sub>$  es colocado en el eslabón número 4. Analizando la convención de DH presente en [2], el paso 3 menciona que el origen *<sup>O</sup> <sup>i</sup>* se

debe localizar donde la normal común a  $Z_i$ ,  $Y Z_{i-1}$  intersequen a  $Z_i$ . Si  $Z_i$  es paralelo a  $Z_{i-1}$ localice *<sup>O</sup> <sup>i</sup>* en cualquier posición conveniente, debido a esto el eje del eslabón 4 se traslada hacia el 3 y se agrega la distancia correspondiente desde el eslabón 3 al 5. Se utiliza la convención de DH como se muestra en la Figura 1.

#### **Matriz de Denavit‐Hartenberg**

Los parámetros de Denavit ‐Hartenberg son establecidos por la rotación y traslación en los ejes Z y X de la misma forma que en [10], como se presenta en la tabla 1. Considerando que:

- θ es la rotación alrededor de *z*<sub>11</sub>
- α es la rotación alrededor de *<sup>X</sup> <sup>i</sup>* desde *<sup>i</sup>* <sup>1</sup> *<sup>Z</sup>* a *<sup>i</sup> <sup>Z</sup>*
- d es el desplazamiento a lo largo de *<sup>i</sup>* <sup>1</sup> *<sup>Z</sup>*
- a es el desplazamiento a lo largo de *<sup>X</sup> <sup>i</sup>*

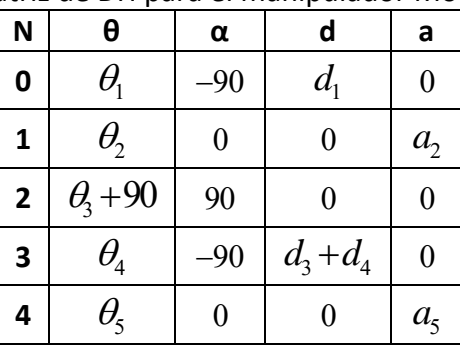

#### Tabla 1. Matriz de DH para el manipulador Moveo BCN3D

Considerando la matriz de transformación homogénea según la convención de Denavit‐ Hartenberg, donde cada transformación  $T_i^0$  es representada como un producto de cuatro transformaciones, como se presenta en (3).

$$
T_i^0 = Rot_{z,d_i} Transl_{z,d_i} Transl_{x,a_i} Rot_{x,a_i}
$$
\n(3)

La cuál, en su forma extendida es representada como se muestra a continuación:

$$
T_i^0 = \begin{bmatrix} C_{\theta_i} & -S_{\theta_i} & 0 & 0 \\ S_{\theta_i} & C_{\theta_i} & 0 & 0 \\ 0 & 0 & 1 & 0 \\ 0 & 0 & 0 & 1 \end{bmatrix} \begin{bmatrix} 1 & 0 & 0 & 0 \\ 0 & 1 & 0 & 0 \\ 0 & 0 & 1 & d_i \\ 0 & 0 & 0 & 1 \end{bmatrix} \begin{bmatrix} 1 & 0 & 0 & 0 \\ 0 & 1 & 0 & 0 \\ 0 & 0 & 1 & 0 \\ 0 & 0 & 0 & 1 \end{bmatrix} \begin{bmatrix} 1 & 0 & 0 & 0 \\ 0 & C_{\alpha_i} & -S_{\alpha_i} & 0 \\ 0 & S_{\alpha_i} & C_{\alpha_i} & 0 \\ 0 & 0 & 0 & 1 \end{bmatrix}.
$$
 (4)

El producto de la ecuación (4) es:

$$
\mathcal{T}_{i}^{0} = \begin{bmatrix} C_{\theta_{i}} & -S_{\theta_{i}} C_{\alpha_{i}} & S_{\theta_{i}} S_{\alpha_{i}} & a_{i} C_{\theta_{i}} \\ S_{\theta_{i}} & C_{\theta_{i}} C_{\alpha_{i}} & -C_{\theta_{i}} S_{\alpha_{i}} & a_{i} S_{\theta_{i}} \\ 0 & S_{\alpha_{i}} & C_{\alpha_{i}} & d_{i} \\ 0 & 0 & 0 & 1 \end{bmatrix},
$$
\n(5)

y usando los valores de la Tabla 1 de la matriz de DH, se obtiene las siguientes matrices de transformación homogénea para cada eje coordenado:

$$
T_1^0 = \begin{bmatrix} C_{\theta_1} & 0 & -S_{\theta_1} & 0 \\ S_{\theta_1} & 0 & C_{\theta_1} & 0 \\ 0 & -1 & 0 & d_1 \\ 0 & 0 & 0 & 1 \end{bmatrix}
$$
 (6)

$$
T_2^1 = \begin{bmatrix} C_{\theta_2} & -S_{\theta_2} & 0 & a_2 C_{\theta_2} \\ S_{\theta_2} & C_{\theta_2} & 0 & a_2 S_{\theta_2} \\ 0 & 0 & 1 & 0 \\ 0 & 0 & 0 & 1 \end{bmatrix}
$$
 (7)

$$
T_3^2 = \begin{bmatrix} C_{90+\theta_3} & 0 & S_{90+\theta_3} & 0 \\ S_{90+\theta_3} & 0 & -C_{90+\theta_3} & 0 \\ 0 & 1 & 0 & 0 \\ 0 & 0 & 0 & 1 \end{bmatrix}
$$
 (8)

$$
T_4^3 = \begin{bmatrix} C_{\theta_4} & 0 & -S_{\theta_4} & 0 \\ S_{\theta_4} & 0 & C_{\theta_4} & 0 \\ 0 & -1 & 0 & d_3 + d_4 \\ 0 & 0 & 0 & 1 \end{bmatrix}
$$
(9)  

$$
T_5^4 = \begin{bmatrix} C_{\theta_5} & -S_{\theta_5} & 0 & a_5 C_{\theta_5} \\ S_{\theta_5} & C_{\theta_5} & 0 & a_4 S_{\theta_5} \\ 0 & 0 & 1 & 0 \\ 0 & 0 & 0 & 1 \end{bmatrix}.
$$

La cinemática directa del robot es expresada a través del producto de las matrices de transformación homogénea de (6) a (10), en el orden mostrado en (11).

$$
T_5^0 = T_1^0 T_2^1 T_3^2 T_4^3 T_5^4 \tag{11}
$$

Donde, el resultado del producto de las matrices de transformación homogénea es una matriz única que reúne cada una de las rotaciones y traslaciones de las articulaciones, de forma que el efector final se encuentra en una posición específica en el espacio con respecto a la base. La ecuación representada en (12), posee la misma estructura de una matriz de transformación homogénea, sin embargo, contiene la posición y orientación deseada del efector final.

$$
T = \begin{bmatrix} n_x & o_x & a_x & X \\ n_y & o_y & a_y & Y \\ n_z & o_z & a_z & Z \\ 0 & 0 & 0 & 1 \end{bmatrix}
$$
 (12)

En (12) X, Y, Z representa la traslación con respecto al origen y (n<sub>x</sub>, n<sub>y</sub>, n<sub>z</sub>), (o<sub>x</sub>, o<sub>y</sub>, o<sub>z</sub>), (a<sub>x</sub>, a<sub>y</sub>, a<sub>z</sub>) representa la orientación del efector final. Una vez igualadas las ecuaciones (11) y (12) como presentado en (13), se obtiene los términos mostrados en las ecuaciones (15) a (23) para el cálculo de la orientación.

$$
T_5^0 = T \tag{13}
$$

Para facilitar la representación de las ecuaciones, los términos de Cos $(\theta)$  y Sin $(\theta)$  son reducidos a

C*<sup>i</sup>* <sup>y</sup> S*<sup>i</sup>* respectivamente. Adicionalmente, la suma de ángulos están representados como se muestra en (14).

$$
C_{i+j} = \text{Cos}(\theta_i + \theta_j), \ C_{i-j} = \text{Cos}(\theta_i - \theta_j), S_{i+j} = \text{Sin}(\theta_i + \theta_j), S_{i-j} = \text{Sin}(\theta_i - \theta_j)
$$
(14)

$$
n_{x} = C_{5}(C_{1}C_{4}(-S_{2+3}) - S_{1}S_{4}) - C_{1}S_{5}(C_{2+3})
$$
\n(15)

$$
n_{y} = C_{5}(C_{4}S_{1}(-S_{2+3}) + C_{1}S_{4}) - S_{1}S_{5}(C_{2+3})
$$
\n(16)

$$
n_{2} = C_{4}C_{5}(-S_{2+3}) + S_{5}(C_{2-3})
$$
\n(17)

$$
O_x = S_1 S_4 S_5 + C_1 [S_2 (C_5 S_3 + C_3 C_4 S_5) + C_2 (-C_3 C_5 + C_4 S_3 S_5)]
$$
\n(18)

$$
O_y = C_5 S_1 S_2 S_3 + S_5 (C_3 C_4 S_1 S_2 - C_1 S_4) + C_2 S_1 (-C_3 C_5 + C_4 S_3 S_5)
$$
\n(19)

$$
O_2 = C_3(C_5S_2 + C_2C_4S_5) + S_3(C_2C_5 - C_4S_2S_5)
$$
 (20)

$$
a_{x} = -C_{4}S_{1} + C_{1}S_{4}(S_{2+3})
$$
\n(21)

$$
a_{y} = C_{4}C_{1} + S_{1}S4(S_{2+3})
$$
 (22)

$$
a_{2} = S_{4}(C_{2+3})
$$
 (23)

En las ecuaciones (24) a (26), que representan la posición final del efector en X, Y y Z, se introducen las distancias entre articulaciones expresadas en la Tabla 1 y se reducen los términos con

$$
A\!=\!\left(d_3+d_4\right)\!-\!a_5S_5,B\!=\!-\!\left(d_3+d_4\right)\!+\!a_5S_5\,\,yD_{34}\!=\!d_3\!+\!d_4\!:
$$

$$
X = -a_5C_5S_1S_4 + C_1C_2(a_2 - a_5C_4C_5S_3 + C_3A) + S_2(-a_5C_3C_4S_3B)
$$
 (24)

$$
Y = -a_5C_3C_4C_5S_1S_2 - D_{34}S_1S_2S_3 + a_5C_1C_5S_4 + C_2S_1(a_2 - a_5C_4C_5S_3 + C_3A) + a_5S_1S_2S_3S_5
$$
 (25)

$$
Z = d_1 + S_2(-a_2 + a_5(C_4C_5S_3 + C_3B)) + C_2(-a_5C_3C_4C_5 + S_3B).
$$
 (26)

De forma que el conjunto de ecuaciones previamente presentadas pueden ser utilizadas para el cálculo de la cinemática directa del brazo manipulador.

## **CINEMÁTICA INVERSA**

#### **Caso Generalizado**

En la cinemática directa, los ángulos de cada junta fueron utilizados para encontrar la posición y orientación final del efector. Sin embargo, para algunas aplicaciones se trabaja con una trayectoria deseada, la cual consta de una posición y orientación. Por lo que la formulación antes presentada no es válida. Para este tipo de aplicaciones es necesario utilizar la formulación de cinemática inversa, la cual permite encontrar los ángulos de cada junta lograr la trayectoria esparada.

Para la deducción de los ángulos de orientación  $\theta_1$  a  $\theta_2$  se parte de la ecuación (13), donde

 $T_{\rm s}^0$  mostrada en (11), puede ser reescrita como en (27).

$$
T_{s}^{0} = T_{1}^{0} T_{s}^{1}
$$
 (27)

En primer lugar se presenta la deducción para , la cual tomando la ecuación (27) y despejando la matriz de transformación homogénea dependiente de , se expresa como se muestra en la ecuación (28):

$$
\left[\mathcal{T}_1^0\right]^T \cdot \mathcal{T} = \mathcal{T}_5^1 \,. \tag{28}
$$

Para una mejor comprensión, cada término utilizado de las matrices es expresado de la forma  $M[i, j]$ , sus variables son la posición de fila i y columna j de la matriz M. Además, se mantiene la reducción de términos como se realizó en la cinemática directa.

Para el cálculo del ángulo de la primera junta  $\theta_1$  se utilizan las posiciones [3,4] y [3,1] de la ecuación (28), términos que son operados como lo muestran en las ecuaciones (29) y (30).

$$
M_1 = \left[ T_1^0 \right]^T .T
$$
  
\n
$$
M_1[3,4] = YC_1 - XS_1
$$
  
\n
$$
T_5^1[3,4] = a_5C_5S_4
$$
  
\n
$$
YC_1 - XS_1 = a_5C_5S_4
$$
  
\n(29)

$$
M_1[3,1] = o_y C_1 - o_x S_1
$$
  
\n
$$
T_5^1[3,1] = C_5 S_4
$$
  
\n
$$
o_y C_1 - o_x S_1 = C_5 S_4
$$
\n(30)

Igualando las expresiones finales de (29) y (30) se obtiene  $\theta_1$  :

$$
YC_{1} - XS_{1} = a_{5}(o_{y}C_{1} - o_{x}S_{1})
$$
  
\n
$$
C_{1}(Y - a_{5}o_{y}) = S_{1}(X - a_{5}o_{x}).
$$
  
\n
$$
\theta_{1} = Tan^{-1}\left[\frac{Y - a_{5}o_{y}}{X - a_{5}o_{x}}\right]
$$
\n(31)

De forma similar para el cálculo del ángulo de la tercera junta  $\theta$ , , se encuentra una dependencia solo de  $\theta_1$  y  $\theta_2$ . Considerando que la ecuación (28) puede ser rescrita de la forma en que se muestra en (32).

$$
\left[\tau_2^1\right]^T \left[\tau_1^0\right]^T \cdot T = \tau_5^2 \tag{32}
$$

De la ecuación (32) se elige las posiciones [1,3] y [2,3] y se obtiene:

$$
M_2 = \left[ T_2^1 \right]^T \left[ T_1^0 \right]^T .T
$$
  
\n
$$
M_2[1,3] = a_x C_1 C_2 + a_y C_2 S_1 - a_z S_2
$$
  
\n
$$
T_5^2[1,3] = S_3 S_4
$$
  
\n
$$
a_x C_1 C_2 + a_y C_2 S_1 - a_z S_2 = S_3 S_4
$$
\n(33)

$$
M_2[2,3] = a_x C_1 S_2 + a_y S_1 S_2 + a_z C_2
$$
  
\n
$$
T_5^2[2,3] = C_3 S_4
$$
  
\n
$$
a_x C_1 S_2 + a_y S_1 S_2 + a_z C_2 = C_3 S_4
$$
\n(34)

Mediante las ecuaciones (33) y (34) se divide y se simplifica el término  $s_4$  en  $s_3s_4$  y  $c_3s_4$ respectivamente, se obtiene la ecuación para  $\theta_{\scriptscriptstyle{3}}$ :

$$
\frac{a_x C_1 C_2 + a_y C_2 S_1 - a_z S_2 = S_3 S_4}{a_x C_1 S_2 + a_y S_1 S_2 + a_z C_2 = C_3 S_4}
$$
\n
$$
\theta_3 = \text{Tan}^{-1} \left[ \frac{a_x C_1 C_2 + a_y C_2 S_1 - a_z S_2}{a_x C_1 S_2 + a_y S_1 S_2 + a_z C_2} \right]
$$
\n(35)

De la misma forma para el cálculo de la cuarta junta  $\theta_4$ , se parte de la ecuación (32) se elige la posición [3,3] y se obtiene:

$$
M_{3} = \left[\overline{I}_{2}^{1}\right]^{\top} \left[\overline{I}_{1}^{0}\right]^{\top} .T
$$
  
\n
$$
M_{3}[3,3] = a_{y}C_{1} - a_{x}S_{1}
$$
  
\n
$$
\overline{I}_{5}^{2}[3,3] = C_{4}
$$
  
\n
$$
a_{y}C_{1} - a_{x}S_{1} = C_{4}
$$
  
\n(36)

Tomando en cuenta la ecuación (36), es necesario transformar en una ecuación en la cual el ángulo es calculado por medio de una tangente y no por un coseno, usando la relación pitagórica  $S^2 + C^2 = 1$ ,  $\theta_4$  puede ser calculado como se muestra en (37).

$$
S^{2} = \sqrt{1 - C^{2}}
$$
\n
$$
\theta_{4} = \text{Tan}^{-1} \left[ \frac{\sqrt{1 - (a_{y}C_{1} - a_{x}S_{1})^{2}}}{a_{y}C_{1} - a_{x}S_{1}} \right]
$$
\n(37)

Analizando la ecuación (32) se puede encontrar una expresión para el cálculo de  $\theta_{\rm s}$ , eligiendo la posición [3,1] y [3,2], se obtiene las siguientes ecuaciones:

$$
M_{4} = \left[ T_{2}^{1} \right]^{T} \left[ T_{1}^{0} \right]^{T} .T
$$
  
\n
$$
M_{4}[3,1] = n_{y}C_{1} - n_{x}S_{1}
$$
  
\n
$$
T_{5}^{2}[3,3] = C_{5}C_{4}
$$
  
\n
$$
n_{y}C_{1} - n_{x}S_{1} = C_{5}C_{4}
$$
  
\n(38)

$$
M_{4}[3,2] = o_{x}S_{1} - o_{y}C_{1}
$$
  
\n
$$
T_{5}^{2}[3,2] = S_{5}S_{4}
$$
  
\n
$$
o_{x}S_{1} - o_{y}C_{1} = S_{5}S_{4}
$$
\n(39)

A partir de las ecuaciones (38) y (39), se simplifica  $S_4$  y se obtiene  $\theta_s$ :

$$
\frac{o_x S_1 - o_y C_1 = S_5 S_4}{n_y C_1 - n_x S_1 = C_5 S_4}
$$
\n
$$
\theta_5 = \text{T}an^{-1} \left[ \frac{o_x S_1 - o_y C_1}{n_y C_1 - n_x S_1} \right].
$$
\n(40)

Para el cálculo de la segunda junta  $\theta_2$  la formulación es ligeramente diferente, se inicia con la ecuación (27) reescrita de la forma en que se presenta en (41):

$$
T = T_1^0 T_2^1 T_3^2 T_4^3 T_5^4
$$
  
\n
$$
T_{345} = T_3^2 T_4^3 T_5^4
$$
  
\n
$$
\left[T_1^0\right]^T . T \left[T_{345}\right]^T = T_2^1
$$
\n(41)

Mediante la matriz presentada en (7) se emplea solo la parte de orientación de la matriz de trasformación homogénea y se utiliza el producto de  $\left[\,T_1^{\,0}\,\right]^T$ . $T\left[\,T_{345}\,\right]^T = T_2^{\,1}$ :

$$
\begin{bmatrix} C_{\theta_2} & -S_{\theta_2} & 0 \ S_{\theta_2} & C_{\theta_2} & 0 \ 0 & 0 & 1 \end{bmatrix} = \begin{bmatrix} n_{\theta_2 x} & 0_{\theta_2 x} & a_{\theta_2 x} \ n_{\theta_2 y} & 0_{\theta_2 y} & a_{\theta_2 y} \ n_{\theta_2 z} & 0_{\theta_2 z} & a_{\theta_2 z} \end{bmatrix}
$$
 (42)

Según las matrices presentadas en (42) se obtiene una expresión para  $\theta_2$  mediante las posiciones [1,2] y [1,1], con la función tangente:

$$
\theta_2 = \text{Tan}^{-1} \left[ \frac{n_{\theta y}}{n_{\theta x}} \right] \tag{43}
$$

En las ecuaciones (35) y (43) se analiza una dependencia entre variables la cual no se puede resolver, debido a que es necesario por lo menos determinar alguno de los dos ángulos de las juntas 2 y 3 para resolver su respectivo opuesto.

#### **Caso particular**

El manipulador muestra una morfología que se puede representar como una muñeca esférica cuando el valor de los ángulos de  $\theta$ , y  $\theta$ , son cero. En la Figura 1 se visualiza que el movimiento de  $\theta_1$  corresponde específicamente a la rotación alrededor del eje Z, que sería el ángulo  $\psi$ . Para obtener la orientación (Yaw, Pitch, Roll) del efector final, se utiliza la convención ZYZ de Euler, donde se realizan rotaciones sucesivas con respecto al eje actual utilizando las ecuaciones mostradas en (44), (45) y (46).

$$
Z_{\psi} = \begin{bmatrix} C_{\psi} & -S_{\psi} & 0 \\ S_{\psi} & C_{\psi} & 0 \\ 0 & 0 & 1 \end{bmatrix}
$$
(44)  

$$
Y_{\theta} = \begin{bmatrix} C_{\theta} & 0 & S_{\theta} \\ 0 & 1 & 0 \\ -S_{\theta} & 0 & C_{\theta} \end{bmatrix}
$$
(45)

$$
Z_{\phi} = \begin{bmatrix} C_{\phi} & -S_{\phi} & 0 \\ S_{\phi} & C_{\phi} & 0 \\ 0 & 0 & 1 \end{bmatrix}
$$
 (46)

El producto matricial de las ecuaciones (44), (45) y (46) es dado por  $R_{Z_\varphi Y_\theta Z \phi}$ y representa la matriz de rotación de Euler mostrada en (47).

$$
\begin{bmatrix}\nC_{\theta}C_{\phi}C_{\psi}-S_{\phi}S_{\psi} & C_{\theta}C_{\psi}S_{\phi}-C_{\phi}S_{\psi} & C_{\psi}S_{\theta} \\
C_{\psi}S_{\phi}+C_{\theta}C_{\psi}S_{\phi} & C_{\phi}C_{\psi}-C_{\theta}S_{\psi}S_{\phi} & S_{\psi}S_{\theta} \\
-C_{\phi}S_{\theta} & S_{\theta}S_{\phi} & C_{\theta}\n\end{bmatrix}
$$
\n(47)

Como se puede notar, la ecuación (47) tiene los mismos términos que la matriz resultante del producto de  $\theta_1$ ,  $\theta_4$  y  $\theta_5$ , desplegada en (48).

$$
\begin{bmatrix} C_{\theta_1} C_{\theta_4} C_{\theta_5} + S_{\theta_1} S_{\theta_5} & -C_{\theta_1} C_{\theta_4} S_{\theta_5} + C_{\theta_5} S_{\theta_1} & -C_{\theta_1} S_{\theta_4} \ -C_{\theta_1} S_{\theta_5} + C_{\theta_4} C_{\theta_5} S_{\theta_1} & -C_{\theta_1} C_{\theta_5} - C_{\theta_4} S_{\theta_1} S_{\theta_5} & -S_{\theta_1} S_{\theta_4} \ -C_{\theta_5} S_{\theta_4} & S_{\theta_4} S_{\theta_5} & -C_{\theta_4} \end{bmatrix}
$$
(48)

Considerando la ecuación $R_{z_{\varphi}\gamma_{\theta}Z\phi}=R_{H_1H_4H_5}$ con el objetivo de obtener una relación para la orientación del efector final y la del robot con respecto al eje coordenado global, se deduce que los ángulos de Euler son  $\psi = \theta_1$ ,  $\theta = -\theta_2$  Y  $\phi = \theta_3$ .

Evaluando la submatriz de orientación tomada de (11) con valores de  $\theta$ , y  $\theta$ , iguales a cero, se elige el valor de  $R_{33}$  para el cálculo de  $\theta$ ,  $R_{31}$  y  $R_{32}$  para  $\phi$  y finalmente  $R_{13}$  y  $R_{23}$  para  $\psi$ . Dando como resultado las ecuaciones mostradas a continuación:

$$
\theta = \tan^{-1} \left[ \frac{\sqrt{1 - R_{33}}^2}{R_{33}} \right]
$$
 (49)

$$
\phi = \tan^{-1}\left[\frac{R_{32}}{R_{31}}\right] \tag{50}
$$

$$
\psi = \tan^{-1}\left[\frac{R_{23}}{R_{13}}\right] \tag{51}
$$

## **1.2 DISEÑO DE ESTRUCTURA MECÁNICA**

El diseño de la estructura mecánica fue realizado en un software de dibujo asistido por computador (CAD), se desarrollado bajo las especificaciones del laboratorio donde será utilizado. Para esto se concibió inicialmente una estructura rígida de Acero ASTM A 500 por diversos beneficios como son la resistencia a la tracción, soldabilidad y costo. Se usó tubos de acero ASTM A 500 para la estructura y planchas de acero ASTM A 36 con las especificaciones técnicas presentes en la Tabla 2. Además se realizó un estudio estático para garantizar que la estructura va a soportar cargas presentes en el sistema considerando los parámetros del material en el software de simulación.

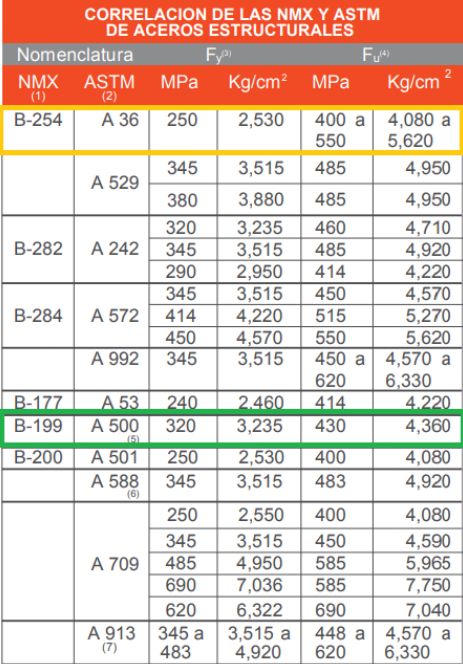

#### Tabla 2. Información Técnica de Aceros

**Fuente:** El Acero, Gerdau Corsa

Los tubos cuadrados de 40x40x2 mm se encuentran disponibles bajo las normas ASTM A 36 para tubería mecánica y ASTM A 500 para tubería estructural con la diferencia en su resistencia a la tracción de 36000 psi y 46000 psi respectivamente como se muestra en la Tabla 2.

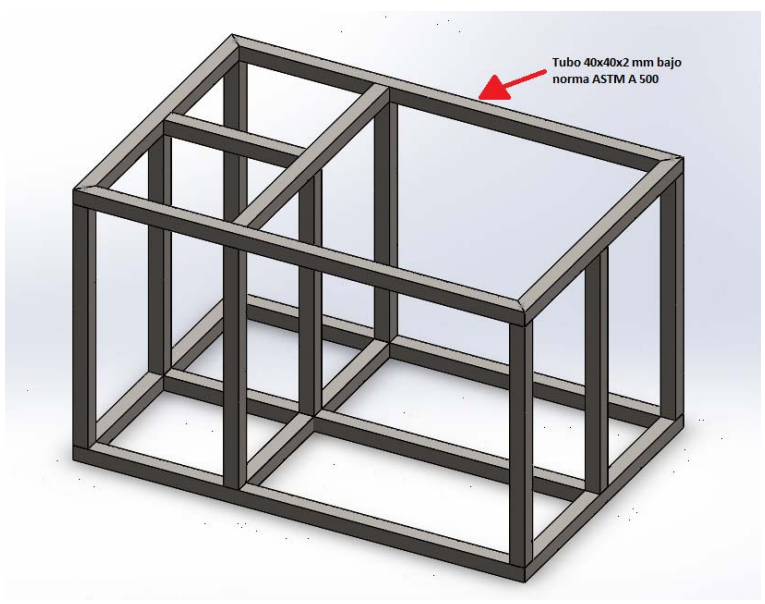

Figura 2. Estructura principal de la celda.

En la Fig. 2 se observa el diseño de la estructura que es adecuada para la celda de manufactura, las columnas y vigas dividen los espacios necesarios donde se ubica el robot, el tablero de control y la sección de pinturas.

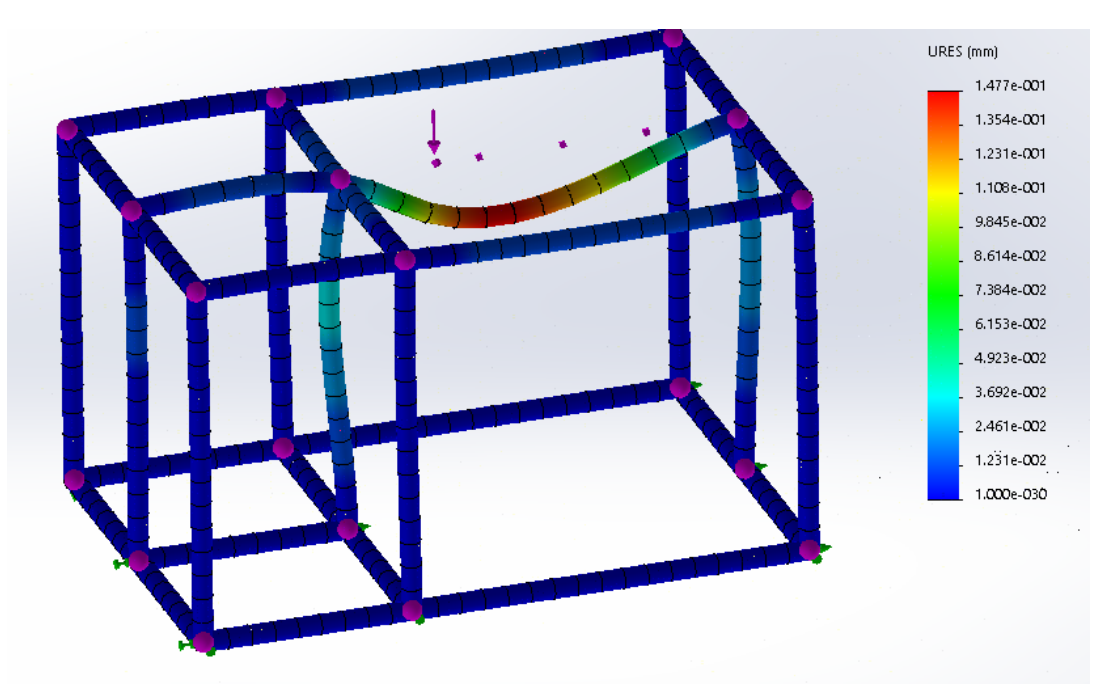

Figura 3. Mallado por Cantidad de Elementos

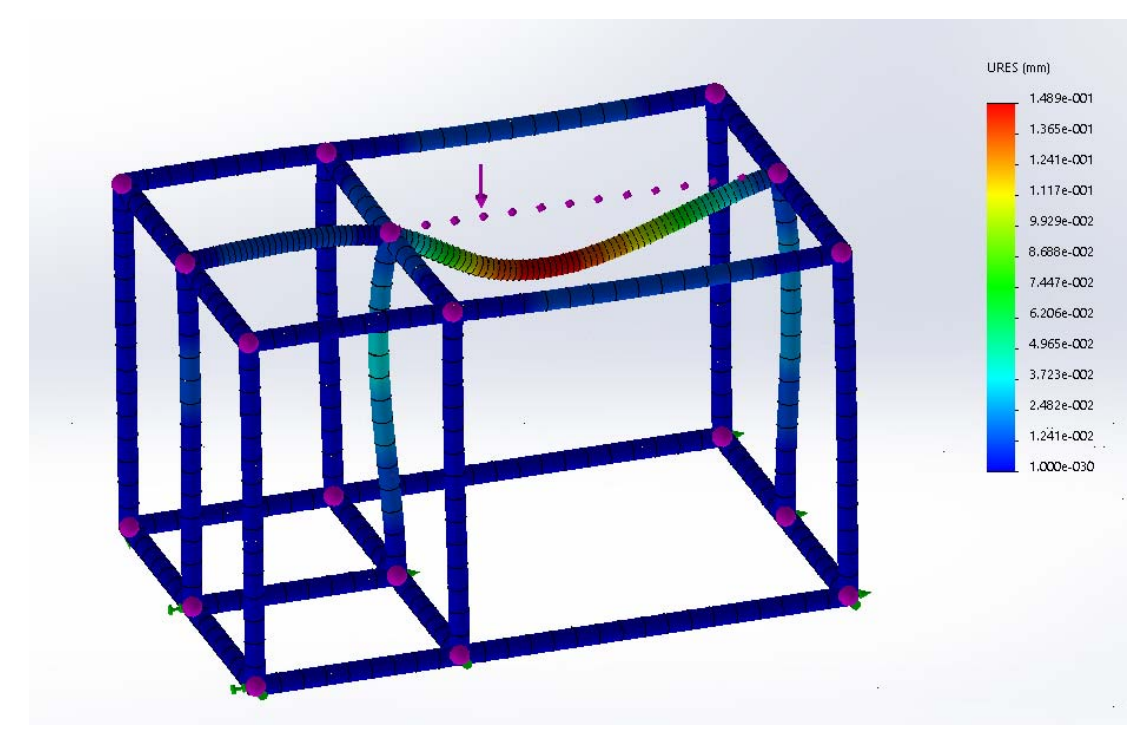

Figura 4. Mallado por Tamaño del Elemento

Mediante la Fig. 3 y la Fig. 4 se puede verificar la convergencia de la simulación con un mallado fino de 20 elementos en el tubo donde se encuentra la fuerza y en la otra simulación se realiza con un tamaño de elemento de 10mm, presentando una deflexión máxima de 0.1489 mm con una carga de 1000N.

## **1.3 CÁLCULO DE VENTILACIÓN**

En las cabinas de pintura es necesario un sistema de extracción de aire, el cual ofrezca un aire renovado para que en el proceso de pintura no acumule gases contaminantes. En general la mayoría de sistemas de captación disponen de una campana de captación, un conjunto de conductos y accesorios hasta llegar al ventilador como se muestra en [12].

Existen dos métodos de diseño para los sistemas de extracción localizada:

- Método de presión dinámica
- Método de longitud equivalente

El método de presión dinámica se basa en el hecho que todas las pérdidas de carga, por rozamiento en conductos y resistencia de forma por desprendimiento de accesorios, son función de la presión dinámica. Las etapas que se indican a continuación permiten el cálculo de la perdida de carga total de un tramo de conducto que empieza con una campana.

- 1. Calcular la velocidad real dividiendo el caudal por la sección del conducto.
- 2. Calcular la succión en la campana (PEc)
- 3. Multiplicar la longitud de diseño del conducto por el factor de perdida por unidad de longitud
- 4. Determinar el número y tipo de accesorios en el tramo. Para cada tipo de accesorio determinar el factor de pérdidas.
- 5. Sumar los resultados de las etapas 3 y 4, y multiplicarlo por la presión dinámica en el conducto. El resultado es la perdida de carga en el tramo en mmcda.
- 6. Sumar el resultado de la etapa 5 a la succión de la campana (PEc), también se debe sumar cualquier otra perdida de carga que pueda darse en el tramo.

| <b>Presión Dinámica</b>                |                                 |                                         |          |          |
|----------------------------------------|---------------------------------|-----------------------------------------|----------|----------|
| Identificación del tramo               |                                 |                                         | $A - B$  | $B-C$    |
| Caudal en m <sup>3</sup> /s            |                                 |                                         | 1.33E-02 | 1.33E-02 |
| Velocidad Mínima de transporte en m/s  |                                 |                                         | 10       | 10       |
| Diámetro del conducto en mm            |                                 |                                         | 50       | 50       |
| Sección del Conducto en m <sup>2</sup> |                                 |                                         | 1.96E-03 | 1.96E-03 |
| Velocidad real en conducto en m/s      |                                 |                                         | 10       | 10       |
| Presión dinámica en mmcda              |                                 |                                         | 9.11     | 9.11     |
| Succión                                | Rendija                         | Área de Rendija en m <sup>2</sup>       |          |          |
|                                        |                                 | Velocidad en la rendija en m/s          |          |          |
|                                        |                                 | Presión dinámica en la Rendija en mmcda |          |          |
|                                        |                                 | Fac. perdida en la rendija              |          |          |
|                                        |                                 | Factor de aceleración (0-1)             |          |          |
|                                        |                                 | Perdidas en pleno                       |          |          |
|                                        |                                 | PE en el pleno en mmcda                 |          |          |
|                                        | Factor de perdida en la entrada |                                         | 0.15     | 0.15     |
|                                        | <b>Factor De aceleración</b>    |                                         | 1        | 1        |
|                                        | Perdida en la entrada PD        |                                         | 10.4765  | 10.4765  |
| Otras perdidas en mmcda                |                                 |                                         |          |          |
| Succión en la campana en mmcda         |                                 |                                         | 10.4765  | 10.4765  |
| Longitud del conducto recto en m       |                                 |                                         | 0.8      | 1        |
| Factor de perdidas (HF)                |                                 |                                         | 0.7429   | 0.7429   |
| Perdidas en PD                         |                                 |                                         | 0.59432  | 0.7429   |
| Nº de Codos de 90                      |                                 |                                         |          | 1        |
| Perdidas en codos en PD                |                                 |                                         |          | 1        |
| Nº de uniones                          |                                 |                                         |          |          |
| Perdidas de uniones en PD              |                                 |                                         |          |          |
| Fact. de pérdidas de accesorios        |                                 |                                         |          |          |
| Pérdidas en tramo en PD en mmcda       |                                 |                                         | 0.59432  | 2.7429   |
| Pérdidas de PE en tramo en mmcda       |                                 |                                         | 5.414255 | 24.98782 |
| PE acumulada en mmcda                  |                                 |                                         | 15.89076 | 35.46432 |
| PE controlante en mmcda                |                                 |                                         |          |          |
| Caudal corregido m <sup>3</sup> /s     |                                 |                                         |          |          |
| Presión dinámica resultante en mmcda   |                                 |                                         |          | 51.35507 |

Tabla 3. Cálculo de la presión dinámica

El resultado es el requerimiento total de energía, expresada en términos de presión estática que fue desarrollado en la Tabla 3, el caudal de diseño a través del tramo esta expresado en (52).

$$
PEV = PE_{salida} - PEW_{entrada} - PD_{entrada}
$$
  
\n
$$
PEV = 51.35507 + 24.98782 - 9.11
$$
  
\n
$$
PEV = 67.23289
$$
\n(52)

Tabla 4. Especificación de los ventiladores

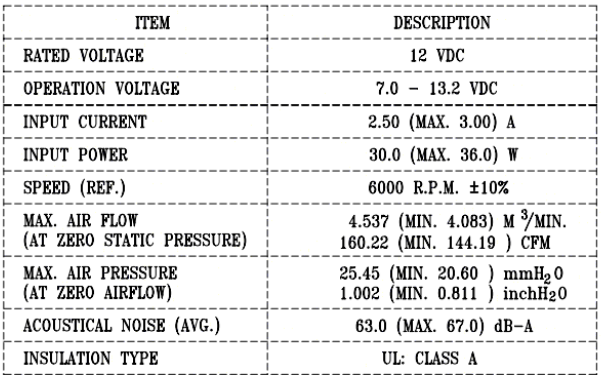

En la Tabla 4 se busca el valor de presión máxima de aire a cero flujo de aire y se encuentra un valor de 20.6 mmcda por consiguiente se determina el uso de 4 ventiladores para cumplir con la presión dinámica necesaria.

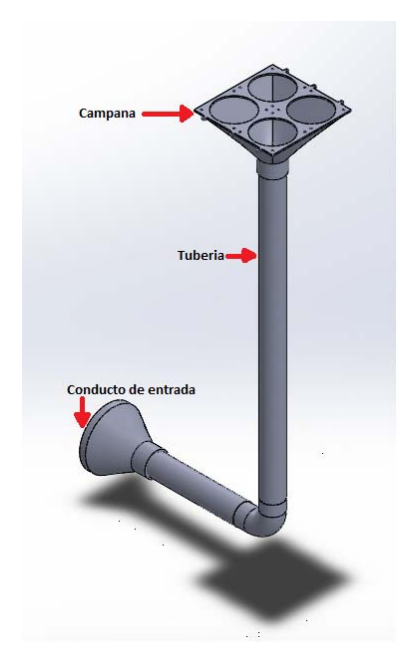

Figura 5. Conducto de ventilación.

En la Fig. 5 se muestra el conducto con las especificaciones de la Tabla 3, donde se encuentra presente la campana, la tubería, accesorio y la salida.

## **2. PRUEBAS Y FUNCIONAMIENTO**

Con la finalidad de determinar la correcta ejecución del algoritmo de este propósito, probar la interfaz gráfica desarrollada en QtDesigner y la compilación cruzada para el uso en un Raspberry pi. Se muestran las pruebas realizadas al equipo desarrollado.

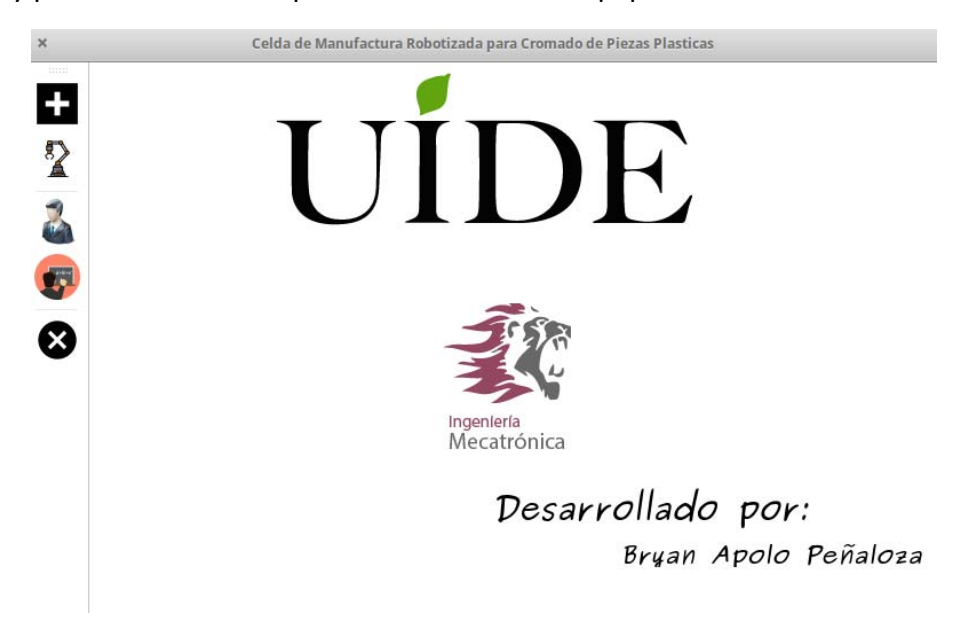

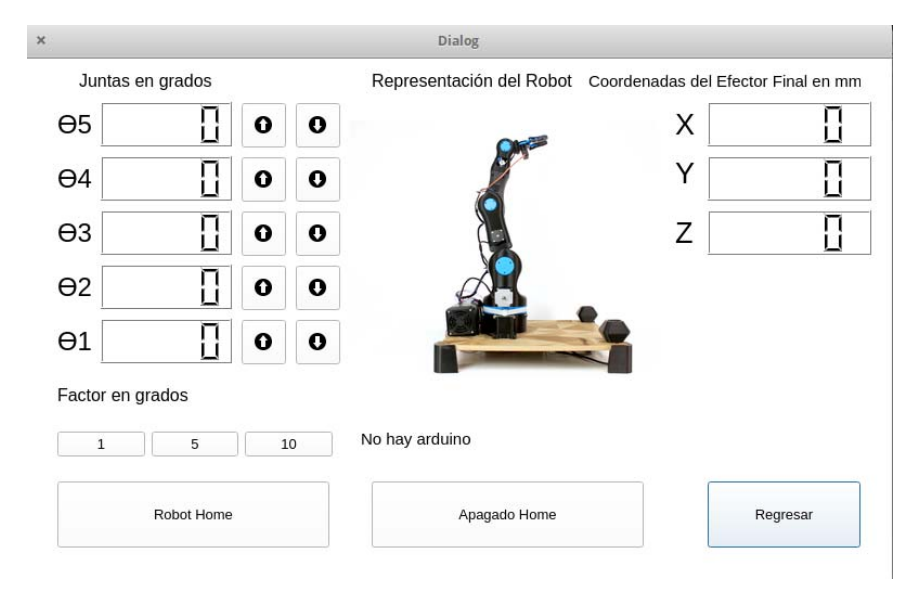

#### Figura 6. Menú principal de la aplicación

Figura 7. Menú de control del robot

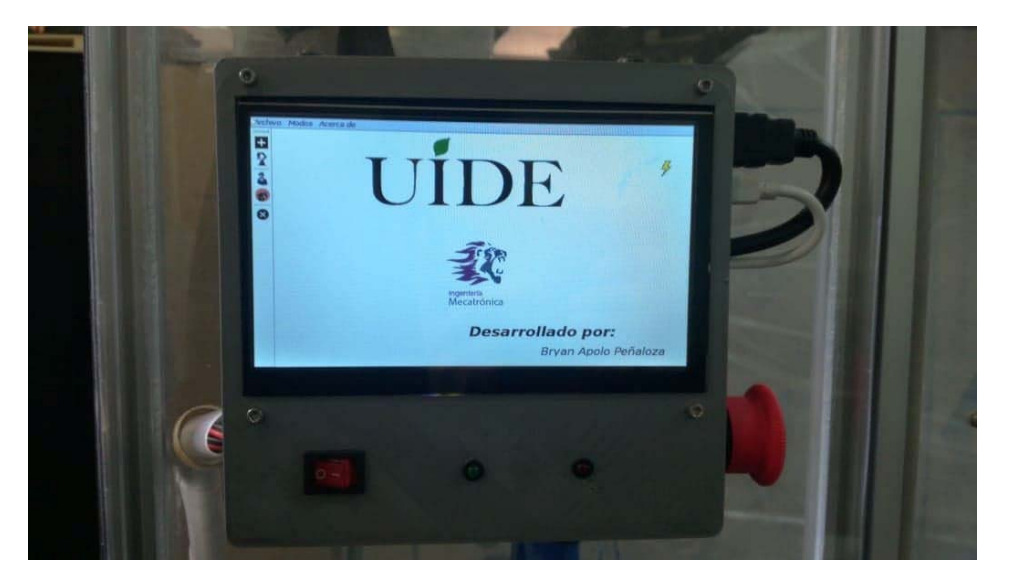

Figura 8. Interfaz gráfica probada en la pantalla tactil

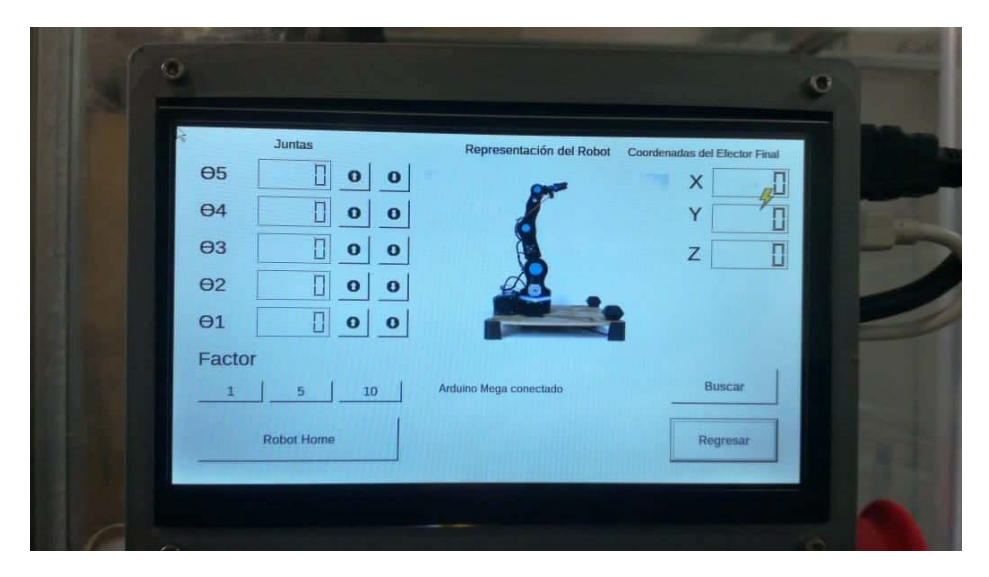

Figura 9. Prueba del menú de control del robot

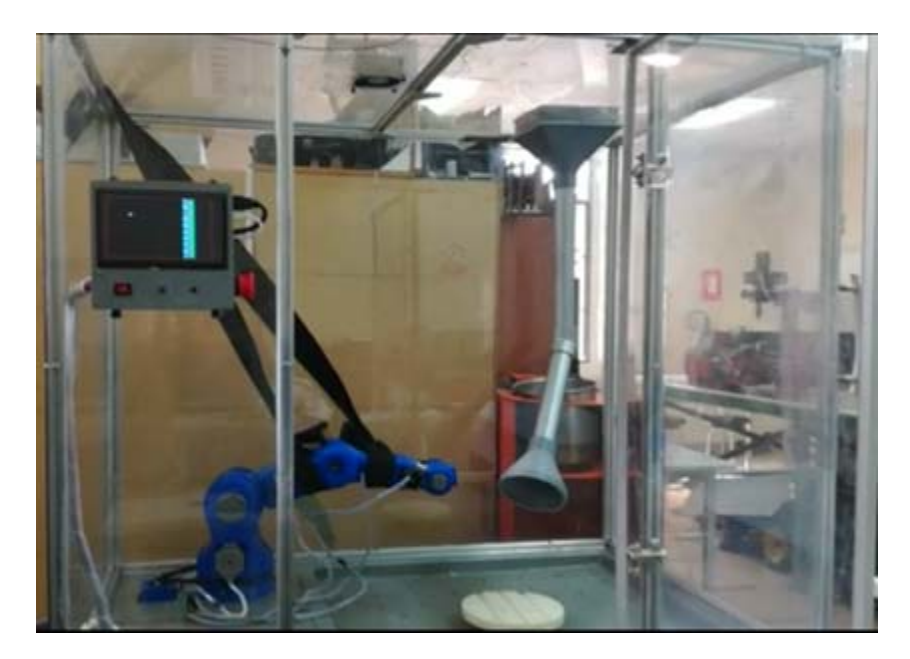

Figura 10. Celda de manufactura robotizada

En las Figuras 6 y 7 se presenta la interfaz gráfica en el Sistema operativo Elementary OS, bajo QtDesigner con el programa ejecutándose, en las Figuras 8 y 9 se muestra la aplicación funcionando en la pantalla táctil del Raspberry pi. Finalmente en la Figura 10 se muestra la Celda de manufactura robotizada funcionando.

## **3. CONCLUSIONES**

La celda de manufactura robotizada cumple los objetivos que fueron planteados al inicio de proyecto, entre ellos se menciona un espacio confinado que permite el movimiento del robot con seguridad. Posee una pantalla táctil conectada a una tarjeta Raspberry pi como dispositivo Teach pendant. Además de una superficie en policarbonato, botón de encendido y botón de emergencia.

El control del robot no es un sistema realimentado por lo que se debe configurar la posición inicial con el fin de que la cinemática diseñada en el algoritmo funcione conforme al modelo matemático.

Al utilizar motores paso a paso debemos tomar en cuenta que estos no son de imán permanente, esto ocasiona que en el apagado no pueda mantener la última posición del robot.

La metodología propuesta para el robot Moveo BCN3D, género un modelo matemático con una matriz única que representa su comportamiento en la cinemática directa, para la cinemática inversa se determinaron ecuaciones a partir de la matriz de transformación homogénea, con la particularidad de que existe una dependencia entre los ángulos  $\theta$ , y  $\theta$ ,

Las herramientas de simulación del robot Moveo BCN3D y la modelación matemática, permitieron validar los resultados obtenidos para la metodología planteada, dando errores absolutos menores al 1%; Sin embargo, esta metodología es correcta para las tres juntas independientes del robot, faltando la solución general que considere las dos juntas dependientes.

En trabajos futuros se continuará con el análisis del robot de 5‐GDL para determinar una ecuación para la solución general de la cinemática inversa, donde se plantea abordar los ángulos de Euler para 2 DOF, junto con él método geométrico y el desacoplamiento cinemático.

## **4. RECOMENDACIONES**

En el estudio de la cinemática inversa se debe continuar la investigación con el fin de encontrar una solución válida y que el algoritmo considere realmente la morfología del robot permitiendo asignar un punto en el espacio arbitrario y el robot pueda alcanzarlo realmente debido al algoritmo.

En la celda de manufactura robotizada se debe continuar con el desarrollo del software e implementar más dispositivos que permitan el objeto para lo que fue diseñada, se debe tener en cuenta que los motores de la segunda articulación no tienen las especificaciones adecuadas y que siempre el robot debe retornar a su posición inicial para evitar que pueda ocurrir un accidente.

Se debe realizar un control que permita que el robot pueda comunicar en qué posición se encuentra o un sensor que permita configurar la posición inicial para que el algoritmo cinemático funcione correctamente.

#### **5. REFERENCIAS**

[1] Z. Chen, H. Wang, X. Lu, Q. Pu, M. Li, and J. Yan, "Kinematics analysis and application of 5‐dof manipulator with special joint", IEEE, vol. 1, pp.7421–7426, 2017, ISBN:978‐1‐5386‐ 3524‐7.

[2] M. Spong, S. Hutchinson, and M. Vidyasagar, "ROBOT MODELING AND CONTROL", 1st ed. JOHN WILEY,pp. 29‐101, 2005, ISBN: 978‐0‐471‐64990‐8.

[3] T. P. Singh, P. Suresh, and S. Chandan, "Forward and inverse kinematic analysis of robotic manipulators", International Research Journal of Engineering and Technology, vol. 4, pp. 1459–1469, 2017, ISSN: 2395 ‐0056.

[4] T. Manjunath, "Kinematic modelling and maneuvering of a 5-axes articulated robot arm", International Journal of Mechanical and Mechatronics Engineering, vol. 1, pp. 195– 201, 2007,2077‐124X.

[5] S. A. A. Adam and Z. Y.-h. Zhou Ji-Pin, "Modeling and simulation of 5dof robot manipulator and trajectory using matlab and catia", International Conference on Control, Automation and Robotics, vol. 3, pp. 36–40,2017,ISBN:978‐1‐5090‐6088‐7117.

[6] D. K. Patel and S. Singh, "Kinematic modeling and hardware development of 5‐dof robot manipulator",Trans Tech Publications, Switzerland,vol. 612, pp. 51–58, 2014.

[7] A. Barrientos, L. F. Peñin, C. Balaguer, and R. Aracil, "Fundamento de Robótica", 2nd ed. McGraw Hill, 1997, ISBN:978‐8448156367.

[8] V. Iliukhina, K. Mitkovskiib, D. Bizyanovaa, and A. Akopyana, "The modeling of inverse kinematics for 5 dof manipulator", Dynamics and Vibroacoustics of Machines, vol. 1, pp. 499–505, 2016.

[9] D. Xu, C. A. A. Calderon, J. Q. Gan, H. Hu, and M. Tan, "An analysis of the inverse kinematics for a 5‐dof manipulator,"International Journal of Automation and Computing, vol. 2, pp. 114–124, 2005. ISSN: 1476-8186

[10] C. A. Calderon, E. R. P. Alfaro, J. Gan, and H. Hu, "Trajectory generation and tracking of a 5‐dof robotic arm,"Control, vol. 1, pp. 499–505, 2004.

[11] A. B. Rehiara, "Kinematics of adept three robot arm,"IntechOpen, vol. 2, pp. 21– 38, 2011. DOI: 10.5772/17732

[12] R. Goberna, Ventilacion IndustrialIntechOpen, vol. 2, pp. 21-38, 2011. DOI: 10.5772/17732

## **6. ANEXOS**

Todos los archivos usados se encuentran disponibles en el CD que se encuentra adjunto.

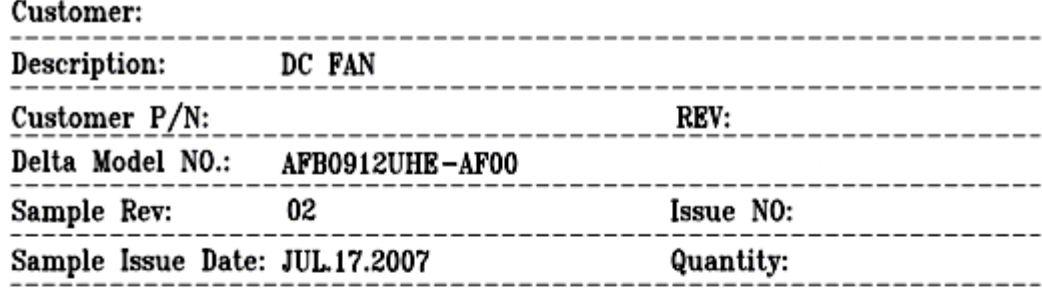

#### 1. SCOPE:

THIS SPECIFICATION DEFINES THE ELECTRICAL AND MECHANICAL CHARACTERISTICS OF THE DC BRUSHLESS AXIAL FLOW FAN. THE FAN MOTOR IS WITH TWO PHASES AND FOUR POLES. FOLLOWING DATA IS BASED ON PROTOTYPE SAMPLES, ONLY FOR REFERENCE.

#### 2. CHARACTERS:

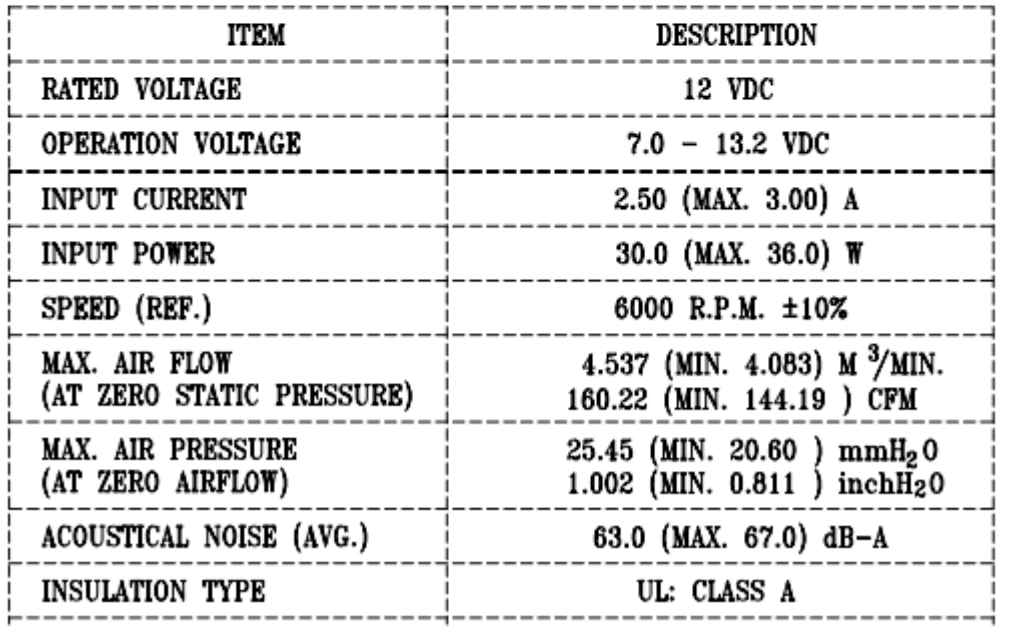

9. P & Q CURVE:

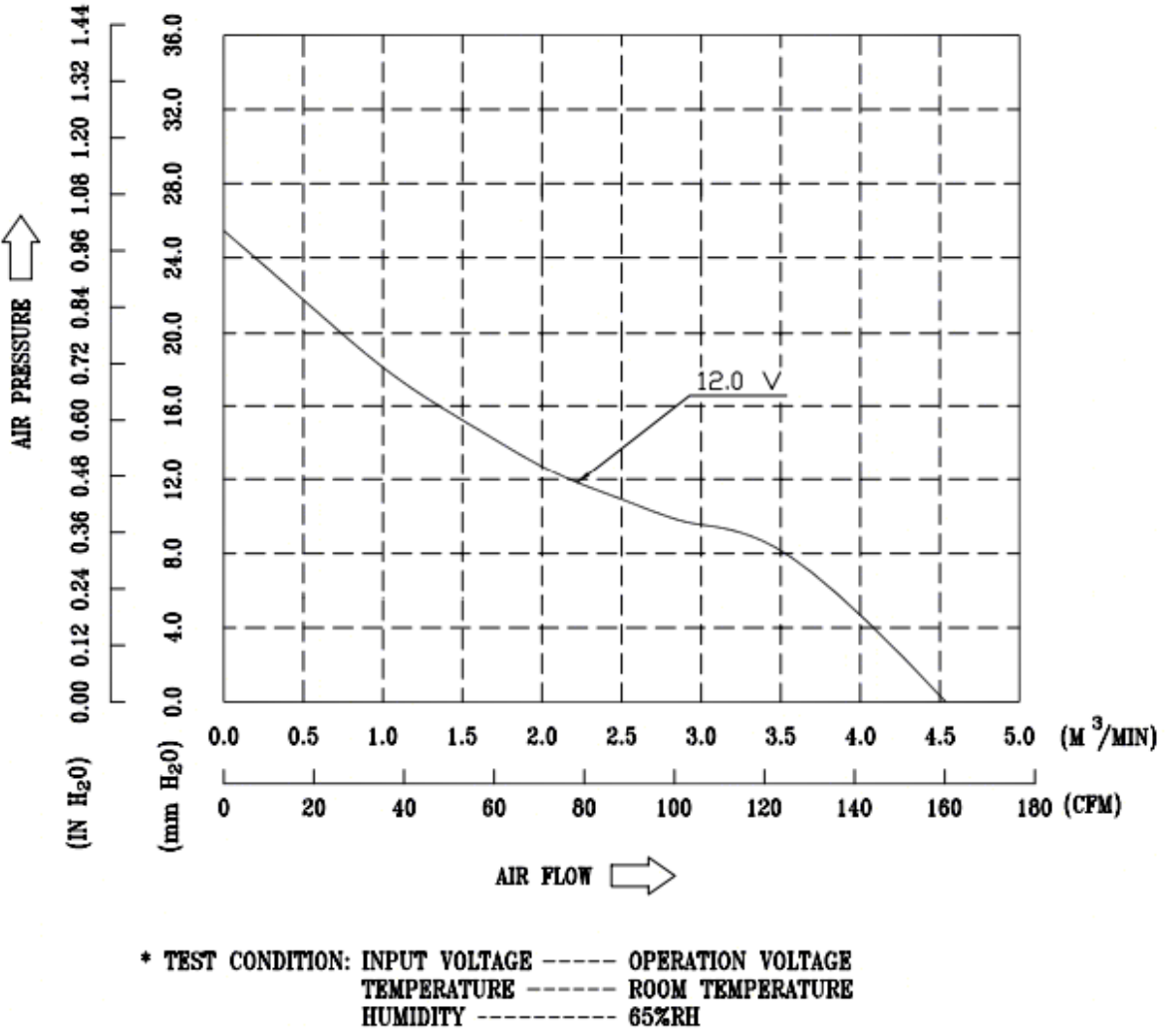

21

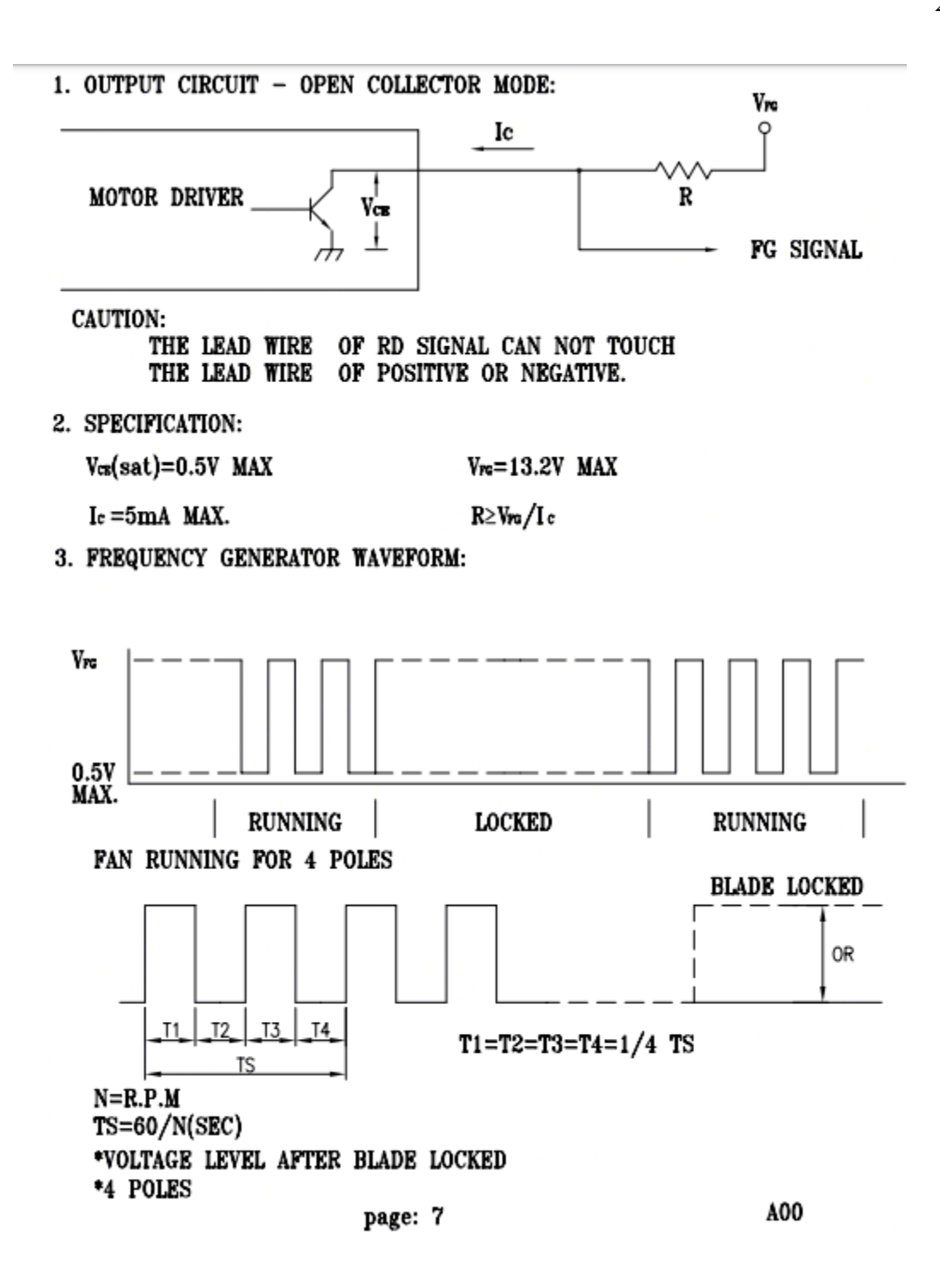

Link: http://www.delta‐fan.com/Download/Spec/AFB0912UHE‐AF00.pdf